#### МИНОБРНАУКИ РОССИИ

Федеральное государственное бюджетное образовательное учреждение

высшего образования

#### **« МИРЭА Российский технологический университет»**

### **РТУ МИРЭА**

Институт Информационных технологий

Кафедра Вычислительной техники

## **УЧЕБНОЕ ЗАДАНИЕ**

по дисциплине

« Объектно-ориентированное программирование»

Наименование задачи:

# **« Задание 1\_1\_2 »**

С тудент группы ИКБО-12-20 Саакови Д. .

Руководитель практики и практики Ассистент Рогонова О.Н.

Работа представлена и поведения медицина (продата 2021 г.

*(подпись студента)*

Оценка \_\_\_\_\_\_\_\_\_\_\_\_\_\_\_\_\_\_\_\_\_\_\_\_

*(подпись руководителя)*

Москва 2021

**Постановка задачи**

Программа демонстрирует работу оператора цикла. Вычисление суммы натуральных чисел. Вводится целое n. Вычисляется сумма натуральных чисел от 1 до n (включительно). Проверить значение n на допустимость.

## **Описание входных данных**

Целочисленное значение n в десятичном формате.

#### **Описание выходных данных**

Вывод результата в следующем виде: Sum\_n = «значение суммы» Если значение n не допустимо вывести: n is wrong («ошибочное значение»)

## **Метод решения**

потоки ввода-вывода cin, cout

### **Описание алгоритма**

Функция: main

Функционал: основная программа

Параметры: нет

Возвращаемое значение: 0

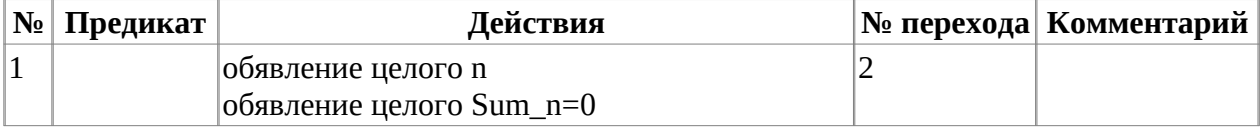

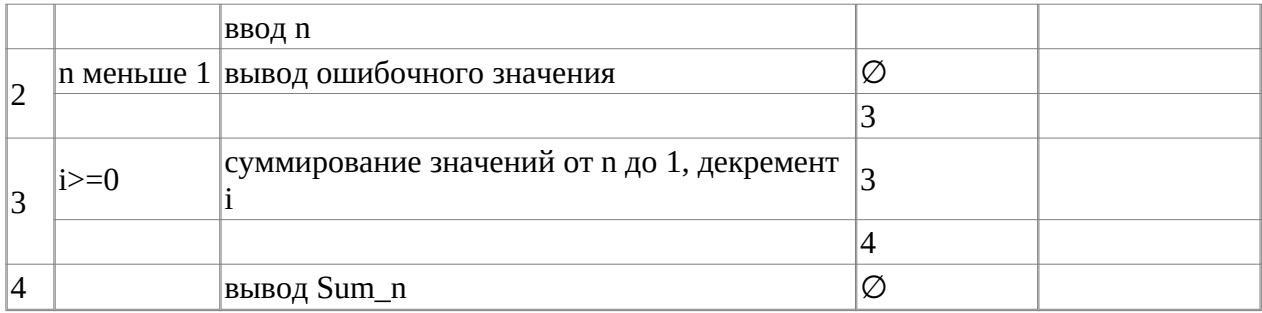

# **Блок-схема алгоритма**

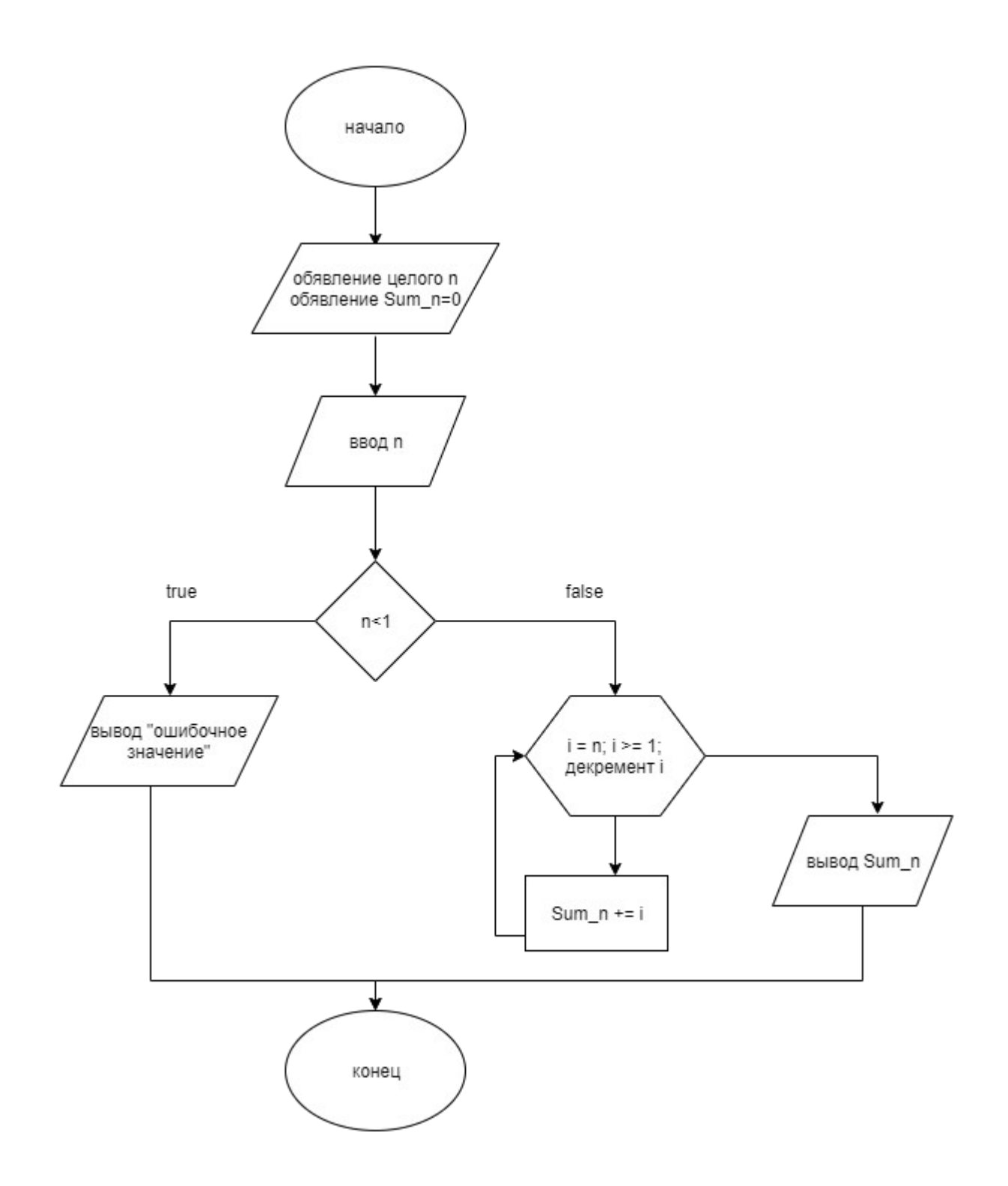

**Код программы**

# **Файл main.cpp**

```
#include <stdlib.h>
#include <stdio.h>
#include <iostream>
using namespace std;
int main()
{
int n;
int Sum_n = 0;
cin >> n;
if (n < 1) {
cout << "n is wrong (" << n << ")";
} else {
for (int i = n; i \ge 1; i -)
{
Sum_n += i;}
\text{cout} \ll \text{``Sum\_n = ''} \ll \text{Sum\_n};
}
return(0);
}
```
## **Тестирование**

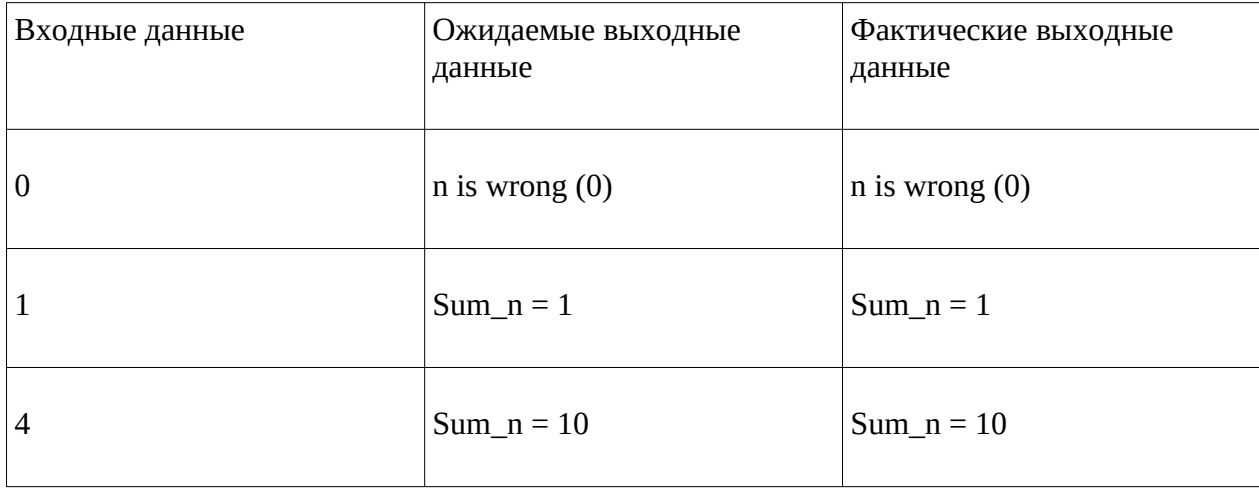